## **Boletim Técnico**

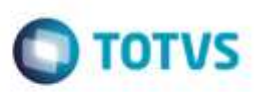

### **Criação do Parâmetro MV\_PROCTMS**

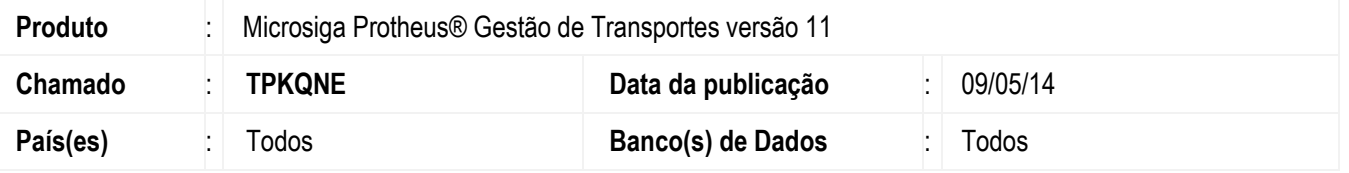

Implementada a melhoria na rotina **Cálculo de frete** (**TMSA200**), com a criação do parâmetro **MV\_PROCTMS** que permite habilitar ou desabilitar a procedure no cálculo do frete.

### **Procedimento para Implementação**

O sistema é atualizado logo após a aplicação do pacote de atualizações (*Patch*) deste chamado.

#### **CONFIGURAÇÃO DE PARÂMETROS**

1. No **Configurador** (**SIGACFG**) acesse **Ambientes**/**Cadastros**/**Parâmetros** (**CFGX017**). Crie o parâmetro a seguir:

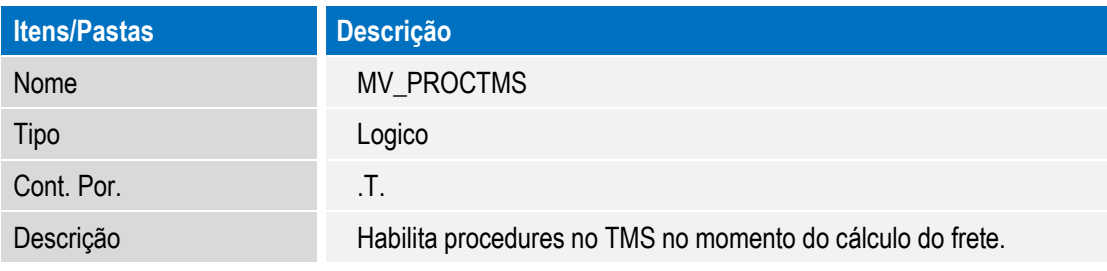

2. No **Configurador** (**SIGACFG**) acesse **Ambientes**/**Cadastro**/**Parâmetros** (**CFGX017**). Configure o parâmetro a seguir:

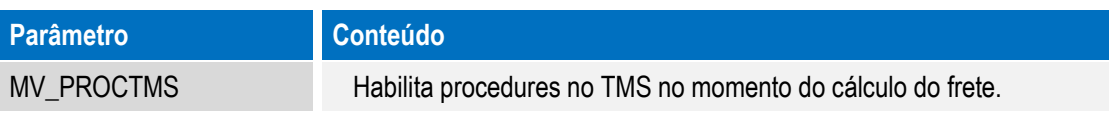

ń

da 101VS, Todo:

ò

ap o

da TOTVS.

# **Boletim Técnico**

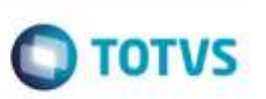

## **Informações Técnicas**

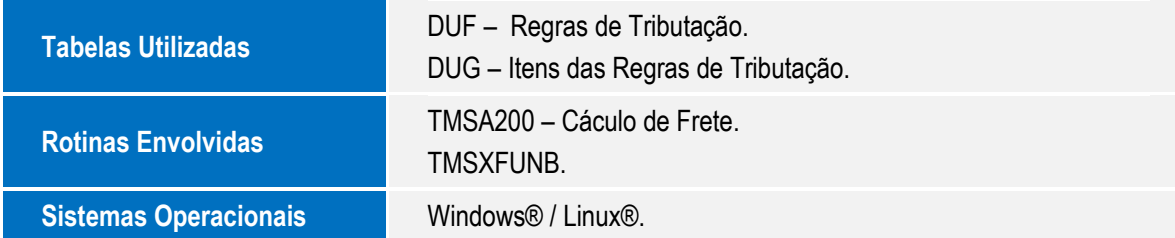

Este documento é de propriedade da TOTVS. Todos os direitos reservados

ó